Министерство образования и науки Донецкой Народной Республики Государственное бюджетное профессиональное образовательное учреждение <Доцецкий технологический колледж>

СОГЛАСОВАНО

Заместитель директора  $M$  Т.Л. Тихонова<br>« $A9$ » авлуста 2022 г.

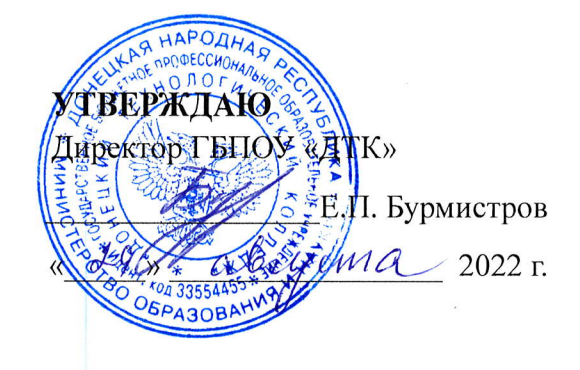

## РАБОЧАЯ ПРОГРАММА УЧЕБНОЙ ДИСЦИПЛИНЫ

## ОП.01 Инженерная графика

## программы подготовки специалистов среднего звена по специальности 23,02.07 «Техническое обслуживание и ремонт двигателей, систем и агрегатов автомобилей»

донвцк 2022

Рабочая программа учебной дисциплины разработана на основе государственного образовательного стандарта среднего профессионального образования по специальности 2З.02.07 <<Техническое обспуживание ремонт двигателей, систем и агрегатов автомобилей», утвержденного приказом МОН ДНР от 23.11.2020 г. № 162-НП

Организация-разработчик: ГБПОУ «Донецкий технологический колледж).

### Разработчики:

1. Воробьева Елена Владимировна, преподаватель первой категории ГБПОУ «ДТК»

2. Николаева Татьяна Сергеевна, преподаватель ГБПОУ «ДТК»

Рецензенты:

- 1. Тихонова Татьяна Леонидовна заместитель директора ГБПОУ «ДТК»
- 2. Кашук Е.Б. специалист высшей категории, преподавательметодист ГБПОУ «Донецкий ТАСТ»

Одобрена и рекомендована

с целью практического применения

методической комиссией по дисциплинам общепрофессионального профессионального учебного циклов

протокол №1 от «29» августа 2022 г.

Председатель MF Я.А. Коренева

Рабочая программа переутверждена на 20\_\_\_ / 20\_\_\_ учебный год

 $\Pi$ ротокол № \_\_\_\_\_ заседания МК от «\_\_\_\_» \_\_\_\_\_\_\_\_\_\_\_\_\_\_\_\_ 20\_\_\_г.

В программу внесены дополнения и изменения

(см. Приложение \_\_\_\_, стр.  $\qquad$ )

Председатель МК

Рабочая программа переутверждена на 20\_\_\_ / 20\_\_\_ учебный год Протокол  $N_2$  заседания МК от «  $\qquad \qquad$  » 20 r.

В программу внесены дополнения и изменения

(см. Приложение \_\_\_\_, стр. \_\_\_)

Председатель МК

### рЕцвнзия

### на рабочую программу по учебной дисциплине

# ОП. 01 Инженерная графика

23.02.07 Техническое обслуживание и ремонт двигателей, систем и агрегатов автомобилей

### Разработчики:

Воробьева Елена Владимировна, преподаватель ГБПОУ «ДТК», специалист первой категории;

Николаева Татьяна Сергеевна, преподаватель ГБПОУ «ДТК».

Рабочая программа по учебной дисциплине «Инженерная графика» разработана на основе государственного образовательного стандарта среднего профессионального образования по специальности 23.02.07 «Техническое обслуживание и ремонт двигателей, систем и агрегатов автомобилей», утвержденного приказом МОН ДНР от  $23.11.2020$  г. № 162-НП., как составляющая цикла подготовки специалистов среднего звена.

Этому также способствует научность содержания программы, ее соответствие современному состоянию науки и педагогической практики, связность и логичность структурирования учебного материала, оптимальность распределения учебного времени, отведенного на изучение отдельных разделов и тем, согласно с требованием учебного плана, предлагаемых условий для реализации программы, а также компетентный подход к определению содержания учебного материала.

Рабочая программа включает в себя тематический план изучения дисциплины, расшифровку содержания каждой темы, список рекомендуемой литературы и задания для различных видов учебной деятельности.

Данная программа достаточна по объему, включает в себя все дидактические единицы дисциплины. Программа составлена квалифицированно, демонстрирует знание предмета и методики преподавания.

Щанная программа может быть рекомендована для использования в учебных заведениях среднего профессионального образования для любой формы обучения.

### Рецензент:

Специалист высшей категории, препода ГБПОУ «Донецкий ТАСТ»

Подпись Кашук Е.Б. удостоверяю: Директор ГБПОУ «Донецкий ТАСТ» Е.Б. Кашук

Н.П. Туркина

### рЕцЕнзия

### на рабочую программу по учебноЙ дисциплине

## ОП. 01 Инженерная графика

23.02.07 Техническое обслуживание и ремонт двигателей, систем и агрегатов автомобилей

#### Разработчики:

Воробьева Елена Владимировна, преподаватель ГБПОУ «ДТК», специалист первой категории;

Николаева Татьяна Сергеевна, преподаватель ГБПОУ «ДТК».

Рабочая программа по учебной дисциплине «Инженерная графика» разработана на основе государственного образовательного стандарта среднего профессионального образования по специальности 23.02.07 «Техническое обслуживание и ремонт двигателей, систем и агрегатов автомобилей», утвержденного приказом МОН ДНР от 23.11.2020 г. № 162-НП., как составляющая цикла подготовки специалистов среднего звена.

Рабочая программа имеет четкую, соответствующую рекомендациям по разработке рабочих программ СПО Министерства образования и науки Щонецкой Народной Республики, рассмотренных на заседании учебно-методического совета УМЦ ПТО протокол  $\mathbb{N}^2$  от 03.08.2015г., структуру, что позволяет обеспечить ее практическую направленность на качественную подготовку будущих специапистов.

Программа содержит следующие элементы: титульный лист, паспорт (указаны область применения программы, место дисциплины в структуре основной образовательной программы, цели и задачи, объем учебной дисциплины и виды учебной работы), тематический план и содержание учебной дисциплины; условия реализации программы (требования к минимальному материально-техническому обеспечению, перечень рекомендуемых учебных изданий, интернет-ресурсов, дополнительной литературы); требования к контролю и оценке результатов освоения учебной дисциплины.

Программа построена на межпредметных связях с другими общеобразовательными и профессиональными дисциплинами. Материал программы имеет практическую направленность.

Четко сформулированная цель программы и структура находятся в логическом соответствии.

Содержание программы направлено на достижение результатов, определяемых ГОС. Содержание отражает последовательность формирования знаний, указанных в ГОС СПО. В полной мере отражены виды работ, направленные на приобретение умений.

**ORHARD** LA HA BECCHOHARDHOE CONTENT Рецензент: заместитель директора ГБПОУ «ДТК» Т. Л. Тихонова Подпись Тихоновой Т.Л. Удостоверяю: Директор ГБПОУ «ДТК»  $\frac{S}{S}$  /  $\frac{D}{M}$  Е. П. Бурмистров  $8006PA3$ 

# СОДЕРЖАНИЕ

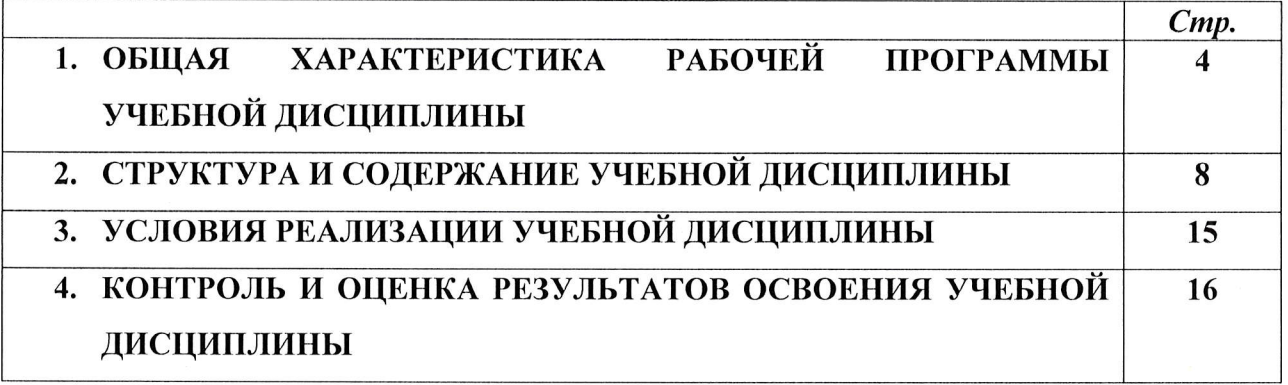

## 1. ОБШАЯ ХАРАКТЕРИСТИКА РАБОЧЕЙ ПРОГРАММЫ УЧЕБНОЙ ДИСЦИПЛИНЫ ОП 01 «ИНЖЕНЕРНАЯ ГРАФИКА»

#### 1.1. Область применения рабочей программы

Рабочая программа учебной дисциплины может быть использована при реализации основных профессиональных образовательных программ в соответствии с ГОС по специальностям СПО, а также в дополнительном профессиональном образовании (в программах повышения квалификации и переподготовки) и профессиональной подготовке по профессиям рабочих.

1.2. Место учебной дисциплины  $\mathbf{B}$ структуре основной профессиональной образовательной общепрофессиональные программы: лисциплина входит  $\, {\bf B}$ дисциплины технического цикла.

### 1.3. Цели и задачи учебной дисциплины - требования к результатам освоения учебной дисциплины:

В результате освоения учебной дисциплины обучающийся должен уметь:

выполнять схемы и чертежи по специальности с использованием прикладных программных средств;

В результате освоения учебной дисциплины обучающийся должен знать:

- средства инженерной и компьютерной графики;  $\bullet$
- методы и приемы выполнения схем электрического оборудования и объектов сетевой инфраструктуры;
- основные функциональные возможности современных графических систем;  $\bullet$
- моделирование в рамках графических систем.
	- В результате освоения дисциплины обучающийся осваивает элементы компетенций:

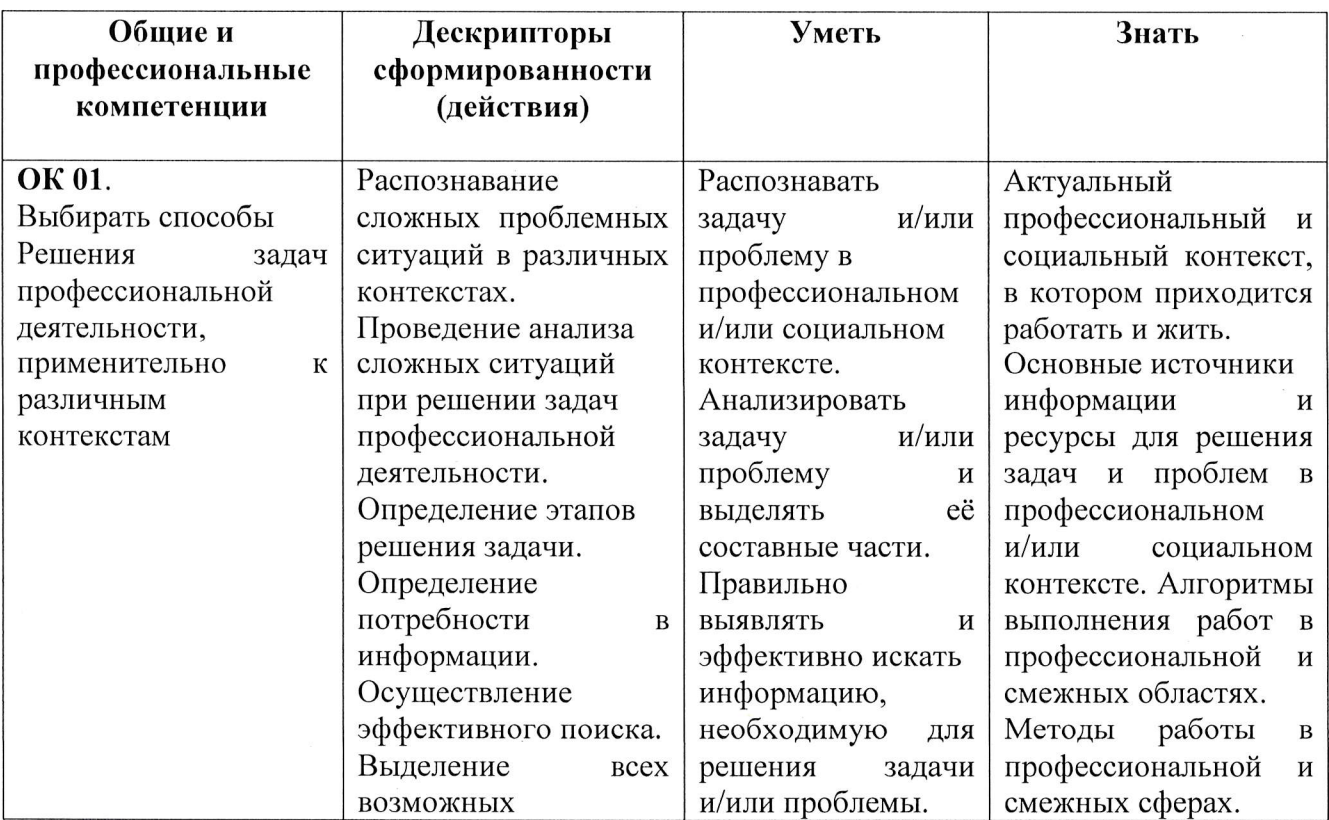

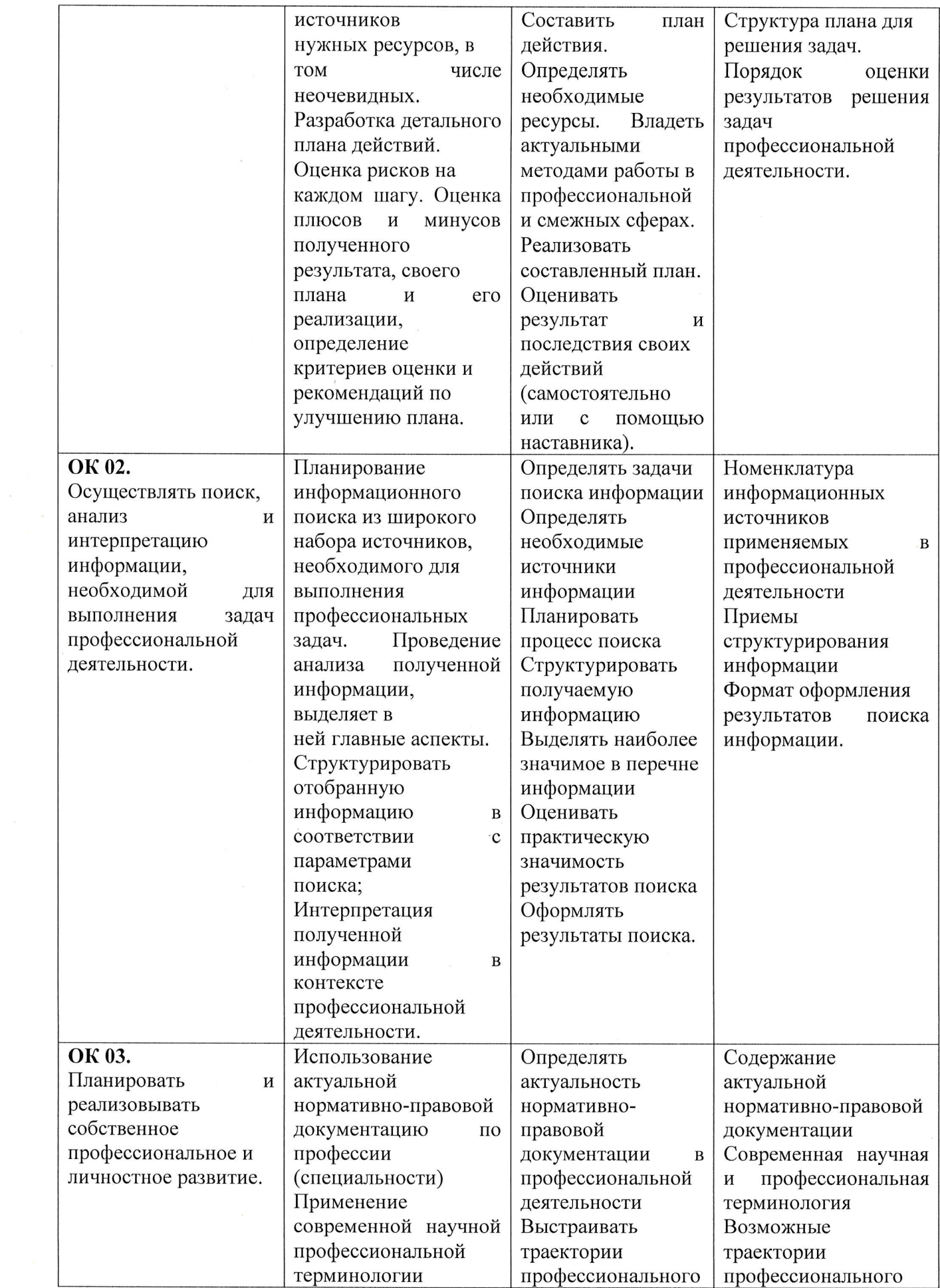

 $\sim$ 

 $\frac{1}{N}$ 

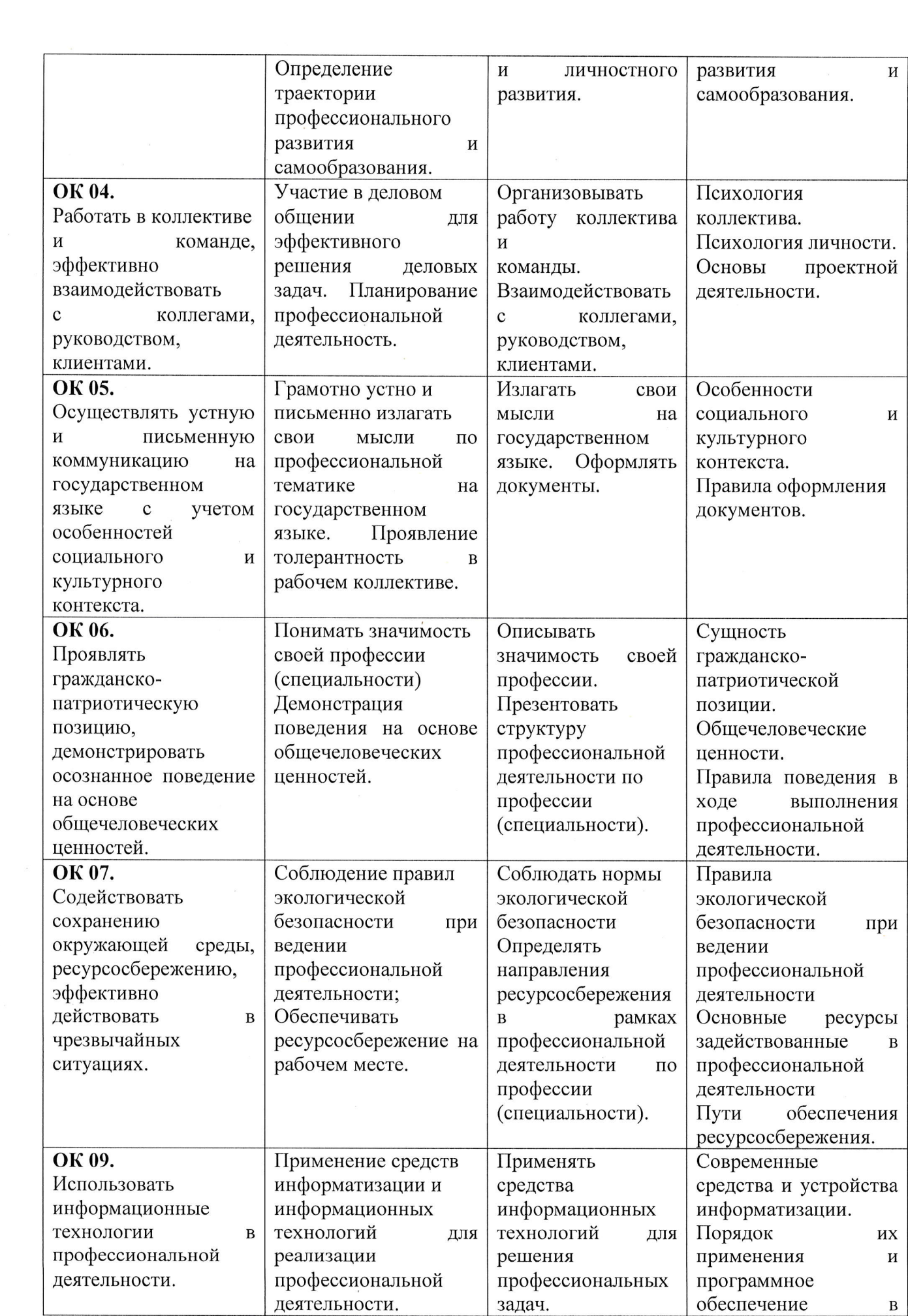

 $\lambda$ 

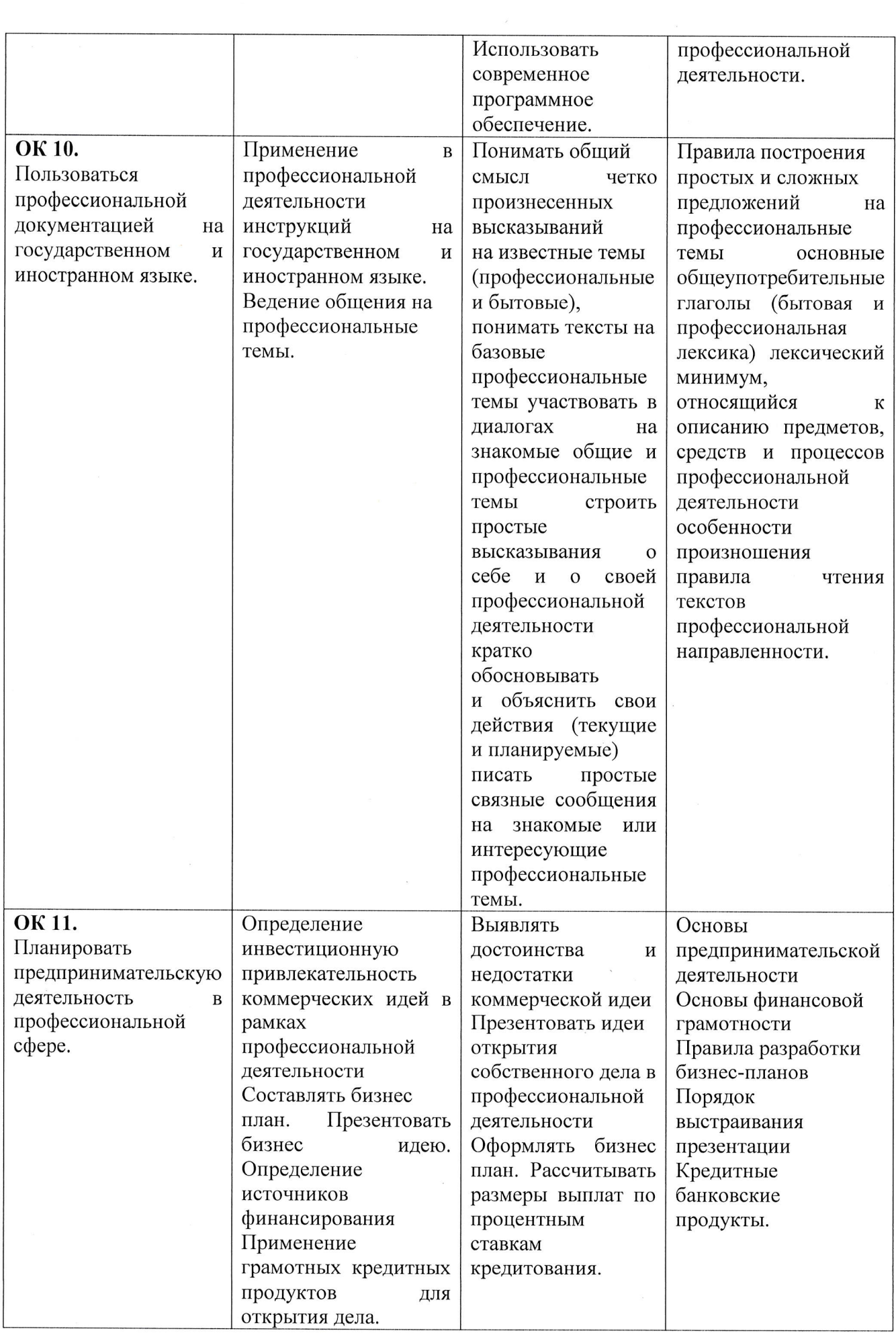

 $\bar{\mathbf{x}}$ 

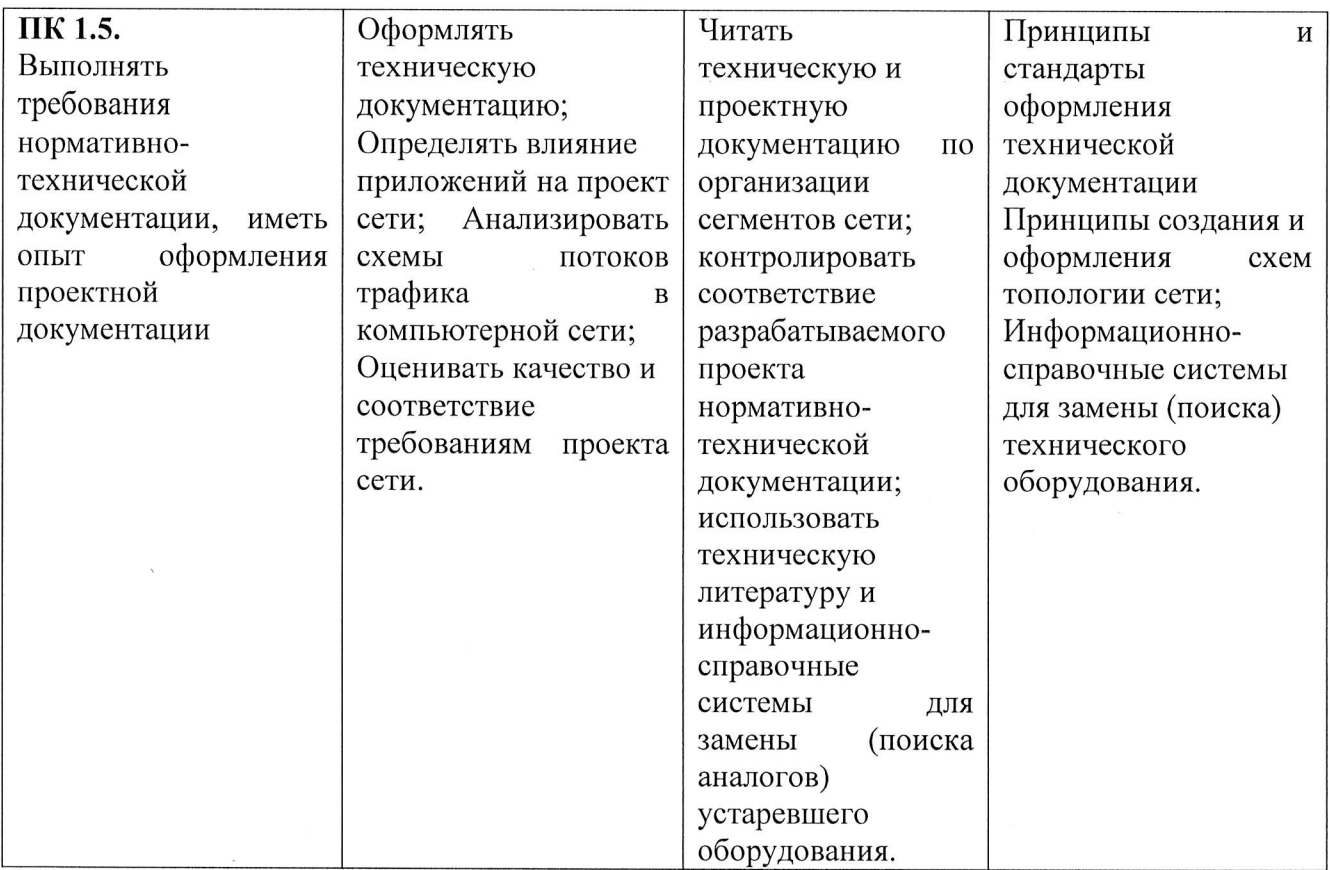

# 2. СТРУКТУРА И СОДЕРЖАНИЕ УЧЕБНОЙ ДИСЦИПЛИНЫ

# 2.1. Объем учебной дисциплины и виды учебной работы

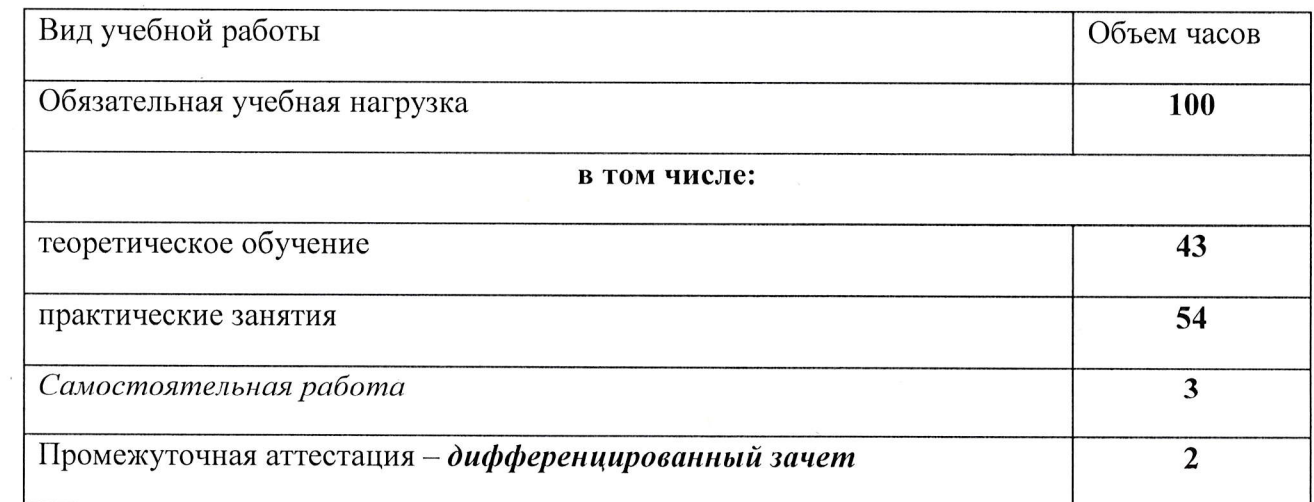

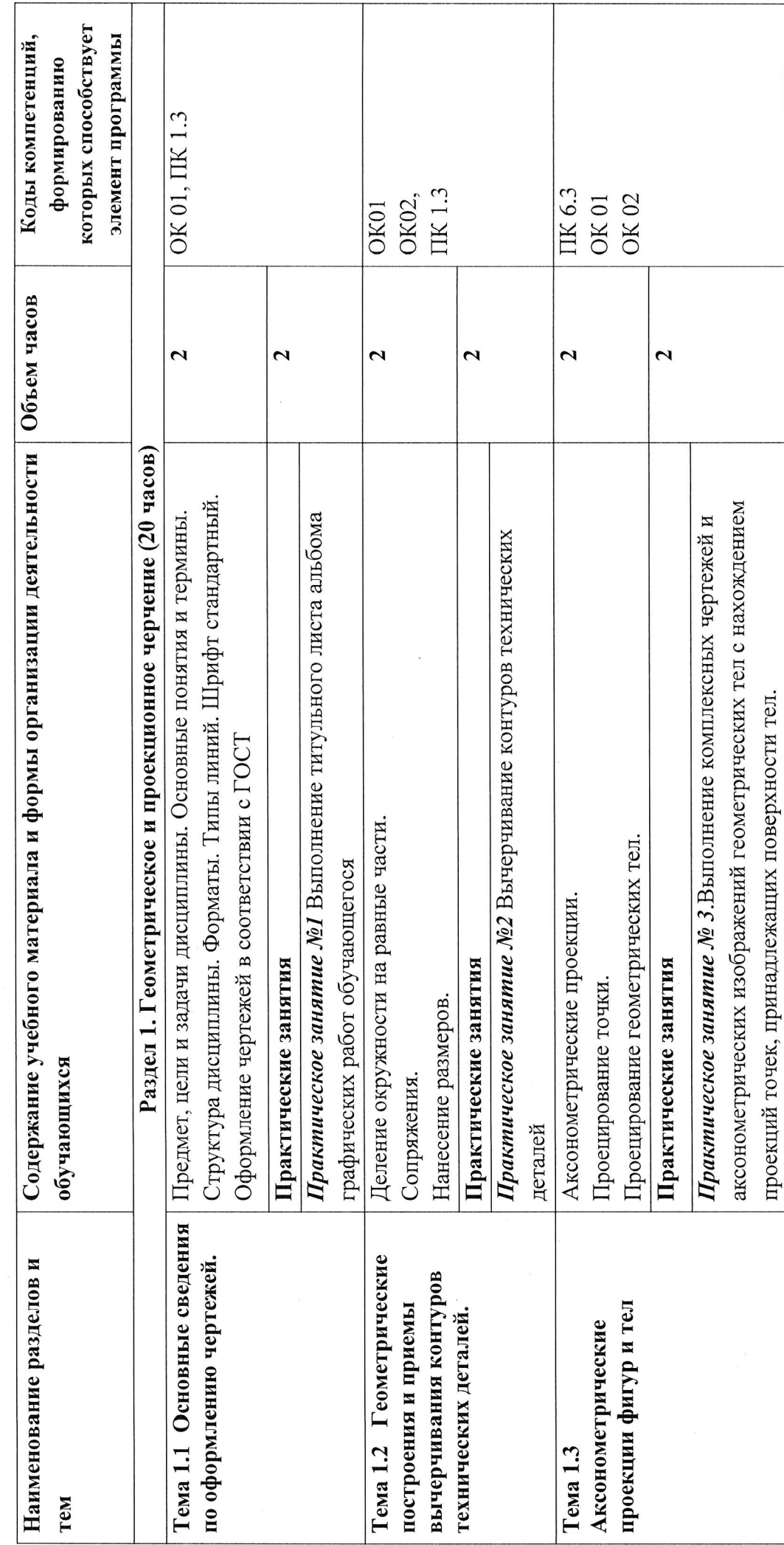

2.2. Тематический план и содержание учебной дисциплины

 $\circ$ 

 $\bar{t}$ 

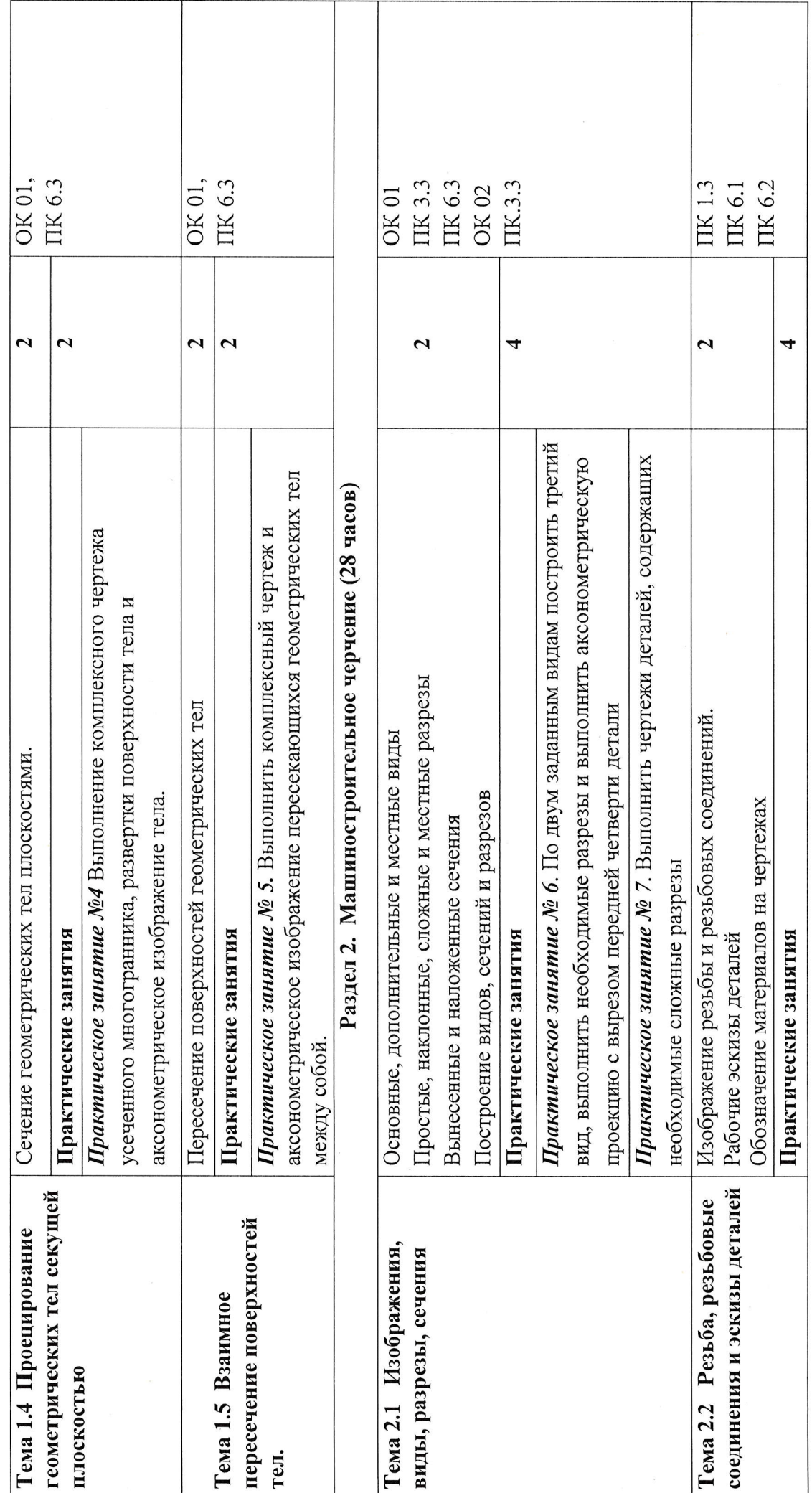

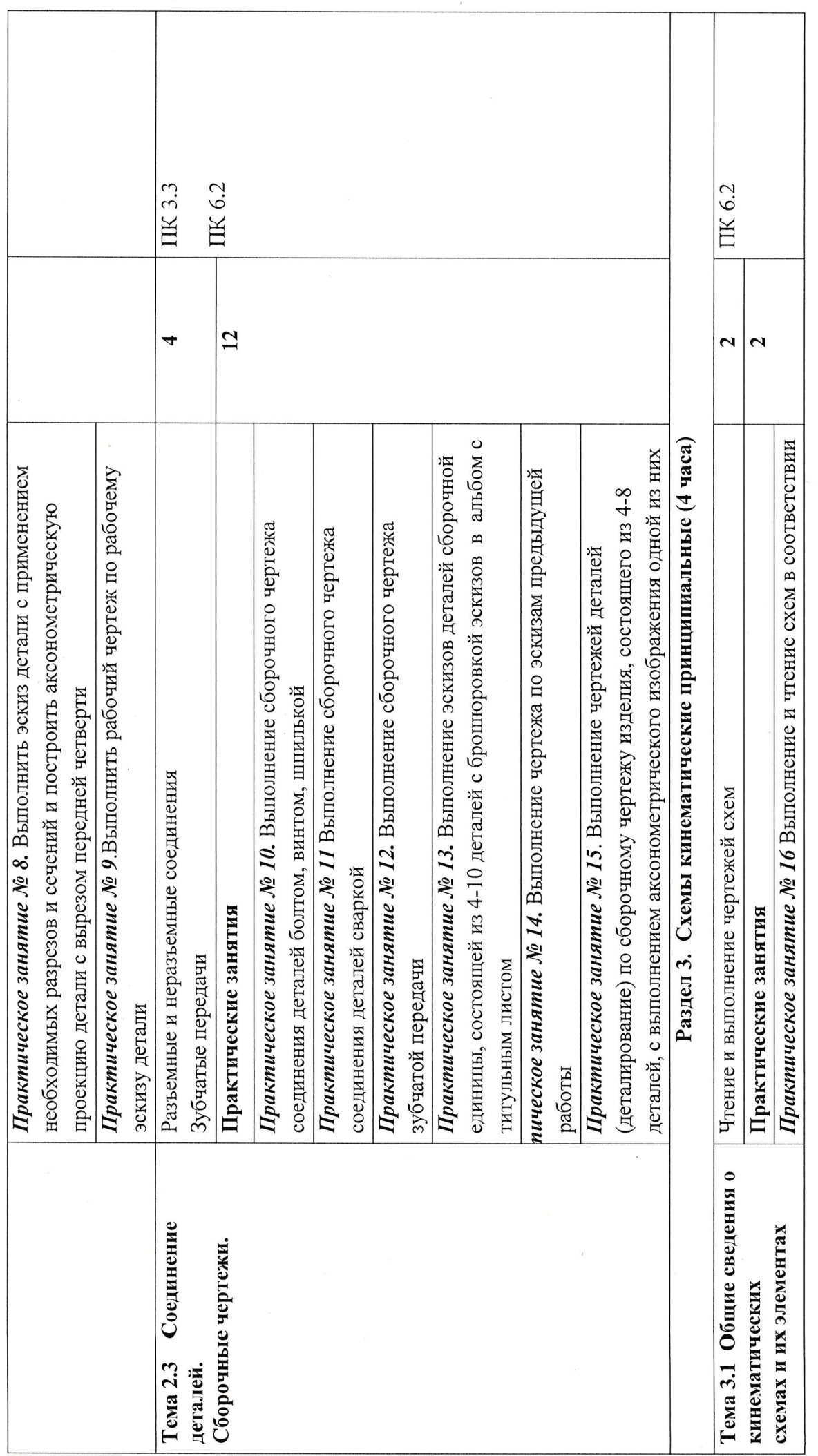

 $\boxed{1}$ 

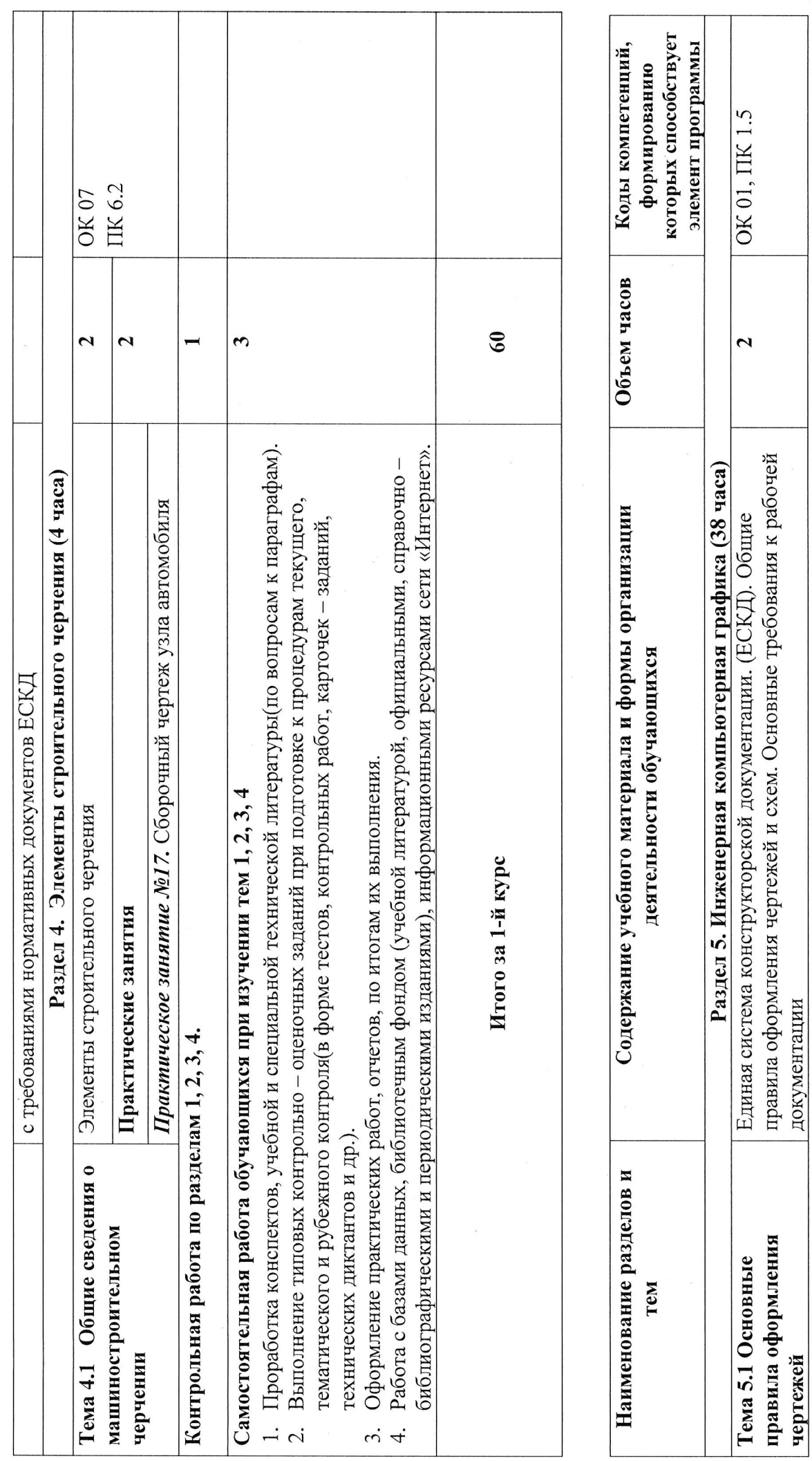

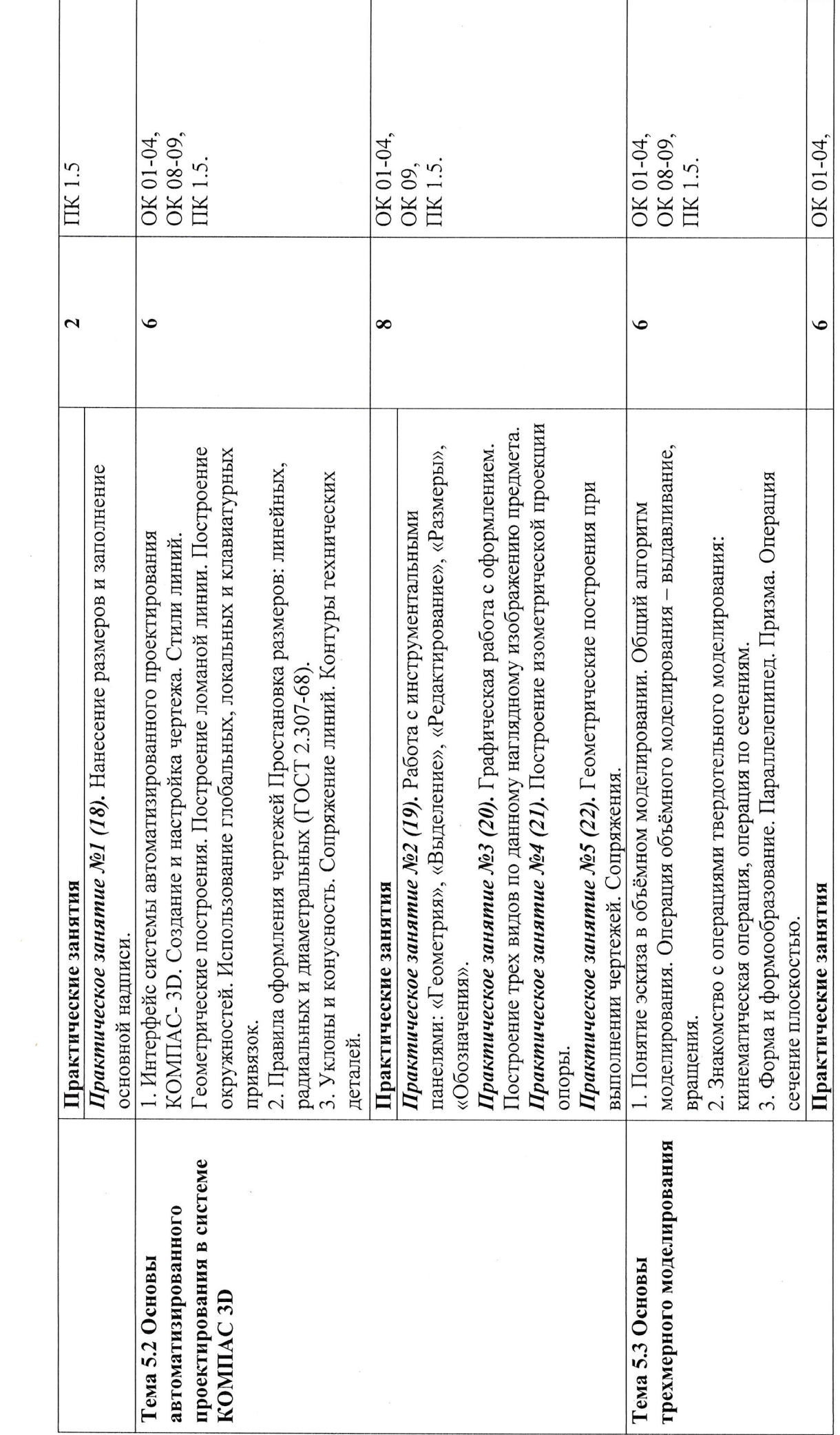

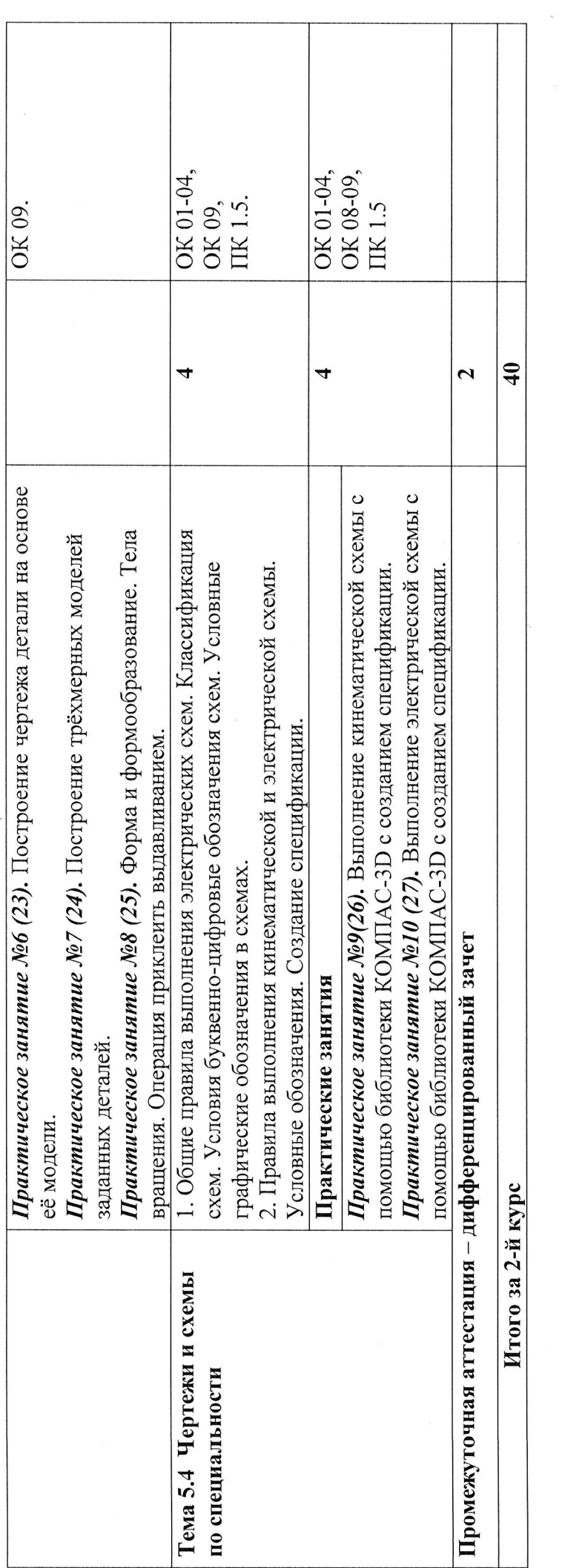

 $\bar{c}$ 

### 3. ПРИМЕРНЫЕ УСЛОВИЯ РЕАЛИЗАЦИИ ПРОГРАММЫ

### 3.1. Материально-техническое обеспечение

Реализация программы дисциплины требует наличие учебного кабинетов «Инженерная графика», кабинет информационных технологий.

Оборудование учебного кабинета:

- посадочные места по количеству обучающихся;

- автоматизированное рабочее место преподавателя:

- комплект учебно-методической документации:

- наглядные пособия.

- Технические средства обучения:

- Аппаратные средства: IBM-компьютеры, принтер, сканер, звуковые колонки, микрофон, мультимедийный проектор.

- Программные средства: операционная система Windows XP, семейство офисных программ Microsoft Office, СУБД MS Access, универсальная графическая система KOMITAC-3D.

#### 3.2. Информационное обеспечение обучения

Перечень используемых учебных изданий. Интернет-ресурсов, лополнительной литературы

#### Основные источники:

- 1. Боголюбов С.К. Инженерная графика -М.: Машиностроение, 2014, 350с.
- 2. Сиденко Л.А. Компьютерная графика и геометрическое моделирование: Учебное пособие — СПб: Питер, 2014. - 224 с.
- 3. Р.С. Миронова, Б.Г. Миронов. Инженерная графика. М.: Academa, 2012, 287с.
- 4. Александров К.К.- Электрические чертежи и схемы. М.: Энергоатомиздат, 2013, 285c.

#### Дополнительные источники

- 1. Боголюбов С.К. Сборник заданий по деталированию. М.: Высшая школа, 2010
- 2. Левицкий В.Г. Машиностроительное черчение/ В.Г. Левицкий- М.: Высшая школа, 2009. - $440c$
- 3. Миронов Б. Г., Миронова Р.Б. Черчение. М: Высшая школа, 2010 год.
- 4. Чекмарев А.А., Осипов В.К. Справочник по машиностроительному черчению/ А.А. Чекмарев, В.К. Осипов. - М.: Высшая школа, 2008. - 496 с.
- 5. Миронов Б.Г., Миронова Р.С. Инженерная и компьютерная графика М.:Высшая школа, 2014

#### Интернет - источники:

1 Уроки по различным темам, связанным с трехмерной графикой. Форма доступа: http://www.ru.meta3d.com.

2 Сайт о трехмерной графике. Форма доступа: http://www.steps3d.narod.ru.

3. Информационно-коммуникационные технологии в образовании //Система федеральных образовательных порталов [Электронный ресурс].- Режим доступа:http: // wwwict.edu.ru

4. Начертательная геометрия и инженерная графика [Электронный ресурс]. - Режим доступа: wwwING-GRAFIKA.RU

5. Начертательная геометрия и инженерная графика [Электронный ресурс]. - Режим доступа: www.ngeom.ru

6. Электронный учебник по инженерной графике //Кафедра инженерной и компьютерной графики Санкт - Петербургского государственного университета ИТМО[Электронный pecypc]. - Режим доступа :www.engineering - graphics.spb.ru

7. Инженерная графика Электронный учебно- методический комплекс Учебная программа; электронный учебник; контрольно-оценочные средства 2017 Интерактивные мультимедийные учебные материалы

## 4. КОНТРОЛЬ И ОЦЕНКА РЕЗУЛЬТАТОВ ОСВОЕНИЯ УЧЕБНОЙ ДИСЦИПЛИНЫ

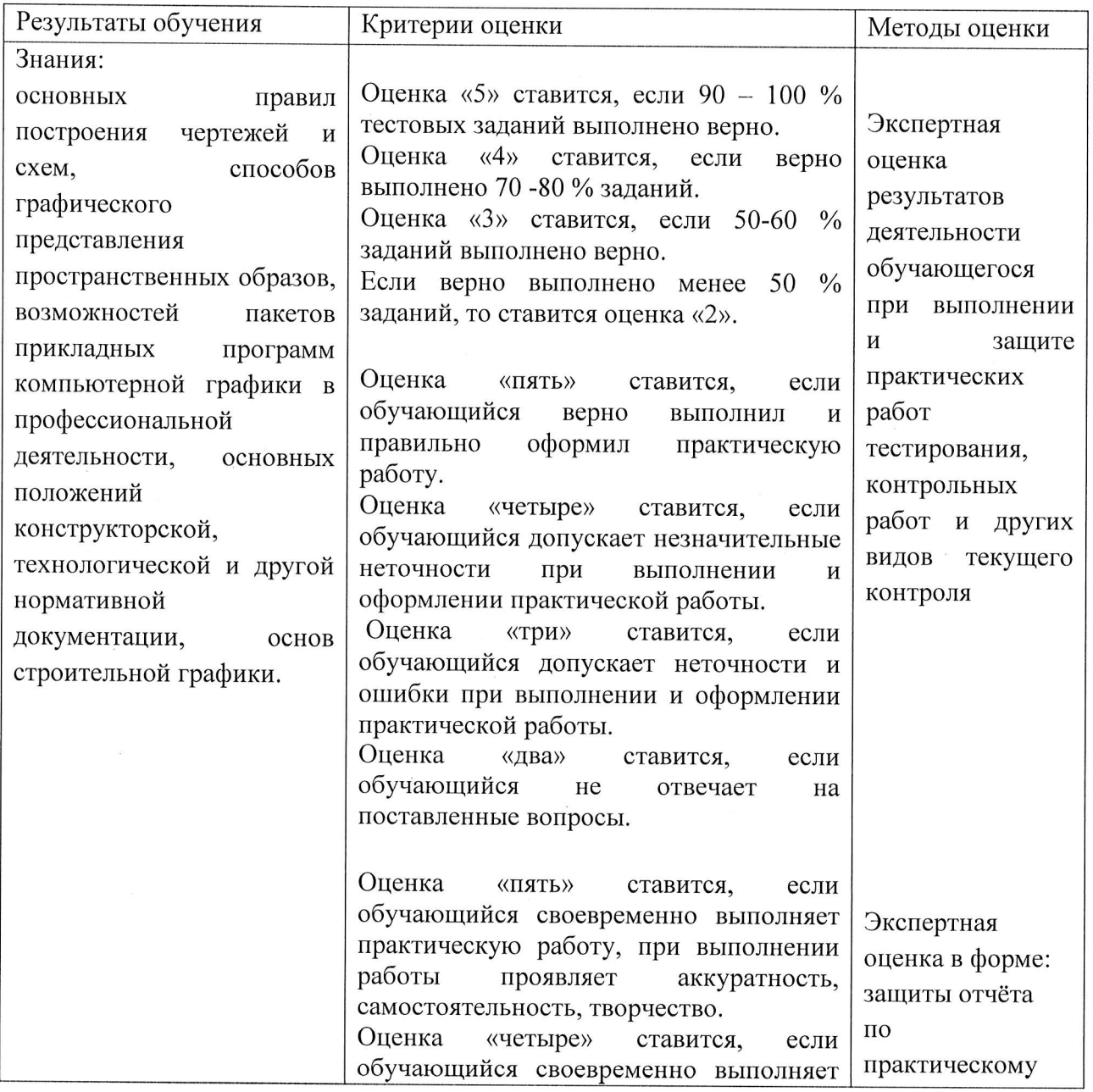

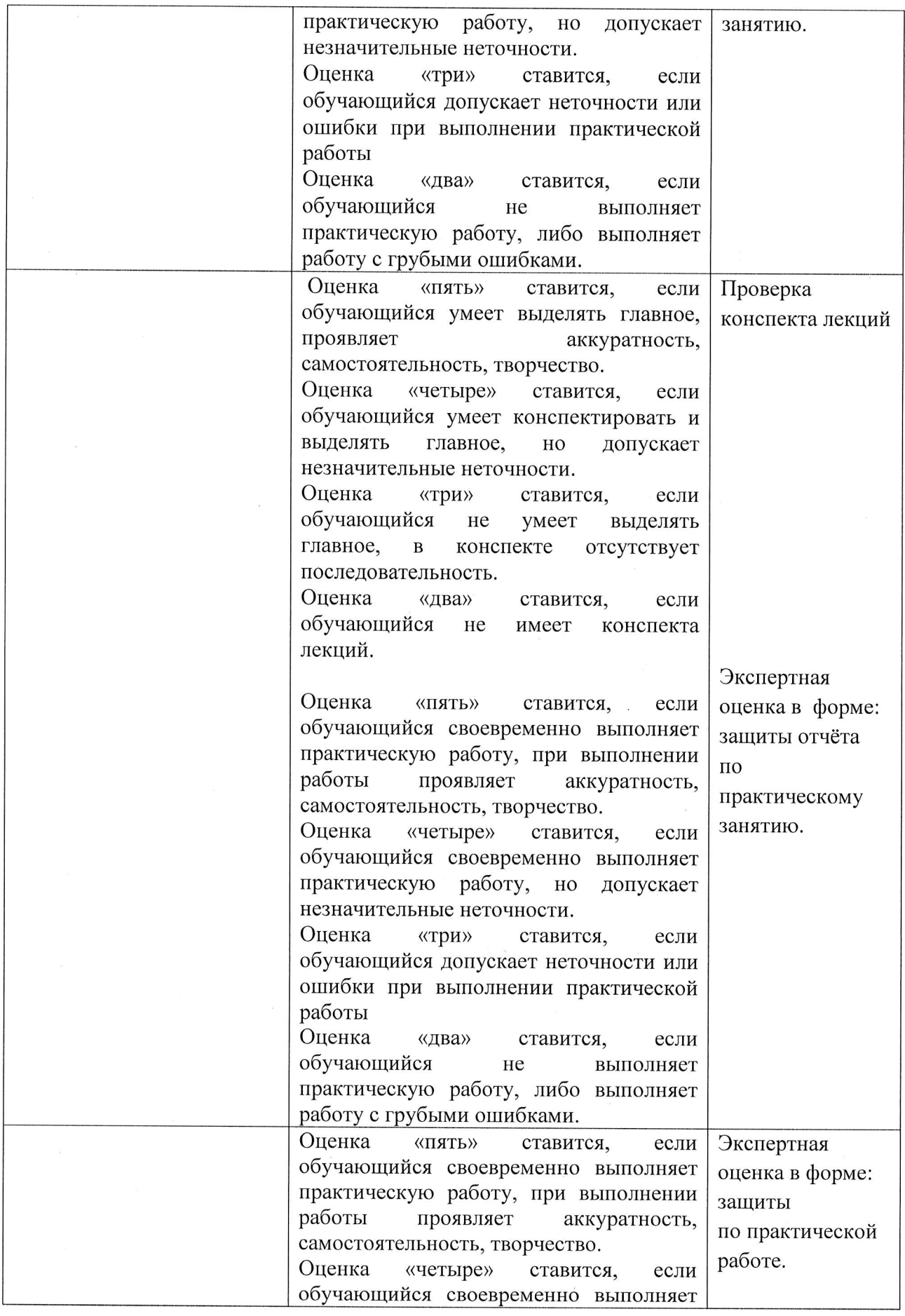

 $\bar{q}$ 

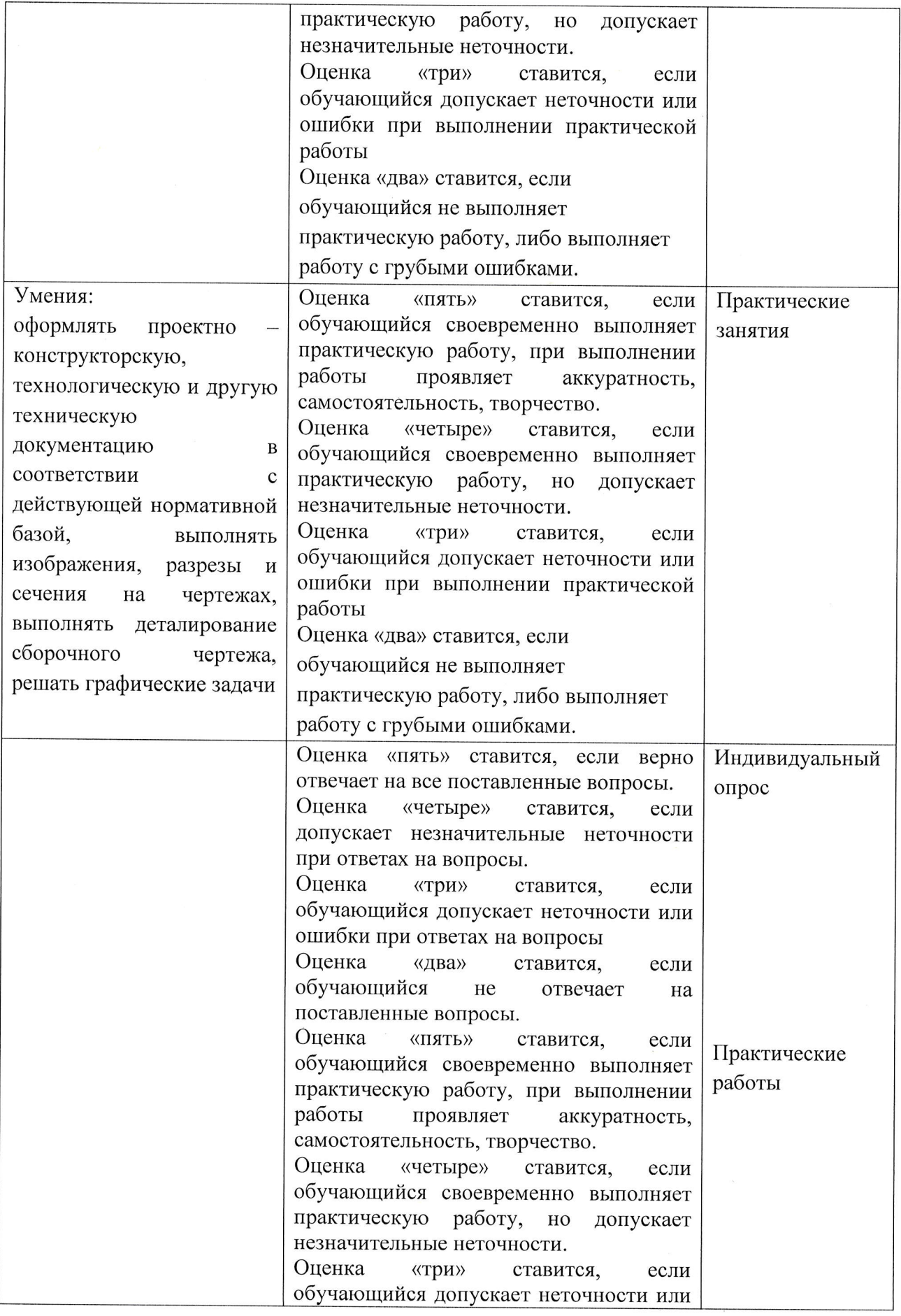

 $\bar{z}$ 

 $\hat{\mathcal{L}}$ 

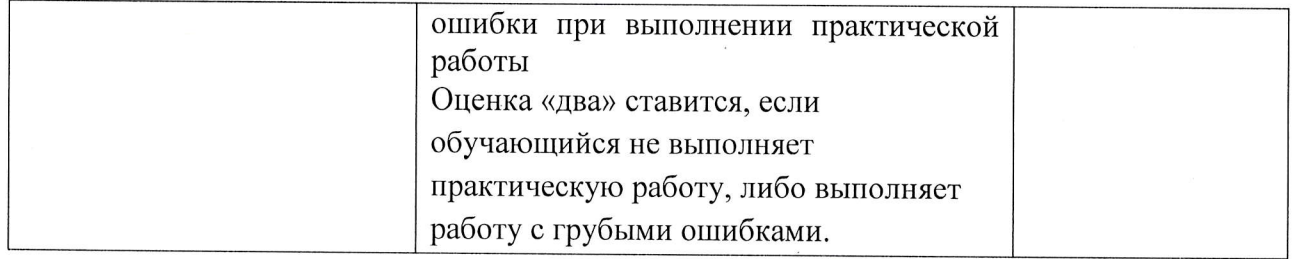